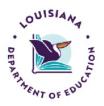

# April/May 2024

# LDOE EARLY CHILDHOOD EDLINK TRAINING SCHEDULE

The following training sessions are available to all providers. For the months of April and May, training sessions are scheduled for **Tuesdays**, **Thursdays and Fridays (excluding holidays)**. See below for specific days and times. All sessions require PRE-registration for access, so please register early. Same-day registration is fine, <u>up to 15 minutes prior to start time</u>, but spaces are limited.

The sessions below are for training purposes only. For Edlink support, please see the training page for user guides and instructional videos at <a href="https://louisianabelieves.com/early-childhood/edlink-training">https://louisianabelieves.com/early-childhood/edlink-training</a>. For Edlink (system/technical) issues, submit a Support Ticket at <a href="https://edlink.supportsystem.com/open.php">https://edlink.supportsystem.com/open.php</a>.

#### **TUESDAY**

#### 9:00 AM-10:00 AM

**Staff Management:** In this session, you'll be shown how to add, delete and edit your staff members within Renewals and Staff Management changes throughout the year.

https://us06web.zoom.us/meeting/register/tZUvfu2oqjooGtzEOJOU-v64HbPFMHtVKfeZ

#### 11:30 AM-12:30 PM

**EDLINK ACCOUNT SETUP-Accessing/Role Requests in Edlink**: In this session, you'll be instructed on how to create an Edlink account, personal profile, New User Dashboard and request access to your Entity and Entity Dashboard. https://us06web.zoom.us/meeting/register/tZ0vf-GhpzspGNfeNuRWUMA074R4oO7ZJVnL

#### 1:00 PM-1:30 PM

**COMPLETING NEW AND RENEWAL APPLICATIONS**: In this session, you'll be provided with instructions for completing In Home, Family Home, and Types I, II, and III applications.

https://us06web.zoom.us/meeting/register/tZlkduuprzgqGtWWSCuyfrdYbio\_\_BQ6Ee\_a

#### **THURSDAY**

## 9:00-10:00AM

**Staff Management:** In this session, you'll be shown how to add, delete and edit your staff members within Renewals and Staff Management changes throughout the year.

https://us06web.zoom.us/meeting/register/tZUvfu2oqjooGtzEOJOU-v64HbPFMHtVKfeZ

### 10:00-11:00 AM

**ENTITY CHANGES**: This session explain how to access, complete and submit changes for your entity. This application includes <u>changes of license type</u>, <u>changes of ownership</u>, <u>changes of location</u> and <u>general Entity</u> information.

https://us06web.zoom.us/meeting/register/tZwkdeisqT8qGt0dBYWWPwLH\_usLr96YajS1

# FRIDAY

# 11:30AM-12:30PM

**EDLINK ACCOUNT SETUP-Accessing/Role Requests in Edlink**: In this session, you'll be instructed on how to create an Edlink account, personal profile, New User Dashboard and request access to your Entity and Entity Dashboard. https://us06web.zoom.us/meeting/register/tZ0vf-GhpzspGNfeNuRWUMA074R4oO7ZJVnL